# Doing PITR Right

#### PGConf.EU 2013 Dublin, Ireland

Stephen Frost sfrost@snowman.net

Resonate, Inc. • Digital Media • PostgreSQL • Hadoop • [techjobs@resonateinsights.com](mailto:techjobs@resonateinsights.com) • <http://www.resonateinsights.com>

#### Stephen Frost

- •PostgreSQL
	- •Major Contributor, Committer
	- •Implemented Roles in 8.3
	- •Column-Level Privileges in 8.4
	- •Contributions to PL/pgSQL, PostGIS
- •Resonate, Inc.
	- •Principal Database Engineer
	- •Online Digital Media Company
	- •We're Hiring! [techjobs@resonateinsights.com](mailto:techjobs@resonateinsights.com)

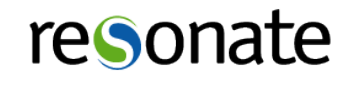

#### Do you read...

•planet.postgresql.org

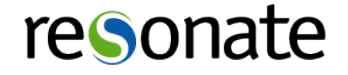

#### What is PITR?

•Backup Strategy using PG's Write-Ahead-Log (WAL)

- •All changes written to WAL first
- •WAL is used for crash recovery
- •PITR requires
	- •Full backup
	- •WAL files since last full backup
- •Full backup can be done while DB is online
- •(Configuration may require DB restart)

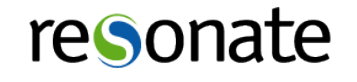

# Why PITR?

- What about pg\_dump?
	- •Single-threaded (well, it was..)
	- •Not practical for large-scale databases
	- •Keeps a very long running transaction open..
- •Restore can be parallel, but still very slow
	- •Data has to be re-parsed
	- •Indexes must be rebuilt
- But we have replication!
	- •Drop a table on the master?
	- •Corrupted / bad data?

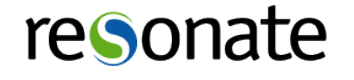

### Getting Ready for PITR

- Configure PG for archiving first!
	- (and check that it's working!)
	- •Needs to be done before taking a full backup
- •postgresql.conf
	- wal level hot standby (or archive..)
	- archive mode on
	- archive command
- •May change performance coming from minimal
- No real reason to use archive.. use hot standby

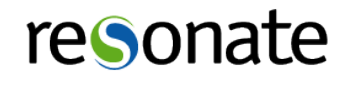

#### archive\_command

#### •Simple - NEVER overwrite files, check for them first

test ! -f /mnt/server/archivedir/%f && **\** cp %p /mnt/server/archivedir/%f

- Always return true (0) only on success
- •Non-zero will cause PG to retry
- •Advanced Test, test, test! Verify return codes.

/path/to/my\_script.sh %p %f

- Monitor archiving, disk space, etc!
- •Do not allow partial copy; will cause later failure.
- •If PG can't write WAL (no space)- it will STOP.

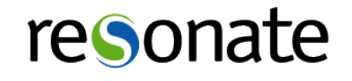

# Backing up PG

•Before copying files, run:

- psql -c "select pg\_start\_backup('mylabel',true);"
- •'mylabel' can be anything
- •Second argument defines checkpoint behavior
	- •"true" forces immediate / fast
	- •"false" allows "lazy" / spread out
- backup label file
	- Stores the label used in pg\_start\_backup
	- •Includes starting WAL file, etc.
	- Removed by pg\_stop\_backup()

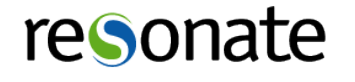

# Backing up PG

- •Copy all files in the PG 'data' directory
	- •Use rsync or tar
	- •Be sure to include all tablespace directories!
	- (tablespaces are symlink'd out of pg tblspc)
	- •Config files, PG log files, etc.
	- Exclude pg\_xlog, postmaster.pid, postmaster.opts
- •When done, run:
	- psql -c "select pg\_stop\_backup();"
	- •Forces a final WAL switch

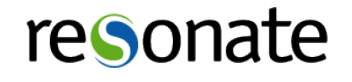

# pg basebackup

- Makes backing up WAY easier / simpler
- Configure PG for archiving first!
	- •(and check that it's working!)
- •Uses the PG replication protocol
	- •Needs max wal senders set >0
	- •Streams data files through PG port
- Set up replication user in pg hba.conf
- •Do NOT use regular superuser

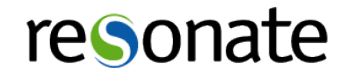

# pg\_basebackup Options

- •-D directory for output files
	- •Tablespaces go to where they are on the master
- •-F format (plain or tar)
	- •Can't also stream XLOG (yet..)
- •-X XLOG include method (fetch or stream)
- •-I Label to use like in pg\_start\_backup
- -z compression
- - c checkpoint lazy / fast
- •-P Cute progress info
- •Remember to address config files, log files, etc.

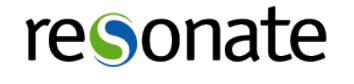

# pg\_receivexlog

- •Used to stream just XLOG files
- Independent of pg\_basebackup
- •Uses PG replication protocol also
- Continuous streaming- no archive timeout needed
- •Options
	- •-D Directory to dump XLOG files to
- Still need archive command
	- •Check that WAL archived
	- •sleep 5 && test -f /mnt/server/archivedir/%f
	- •Prevents recycling before XLOG archived

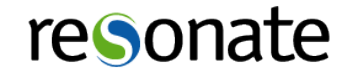

#### WAL-e

- Heroku tool to push PG backups to S3
- •<http://github.com/wal-e/wal-e>
- •Includes
	- •Compression
	- Encryption
	- •Full base backups && WAL
	- •Restores base backup w/ WAL
- •Primary backup method of Heroku
- •<http://heroku.com>

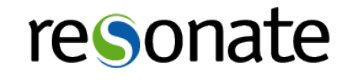

# Restoring!

- •Test your backups!
- By actually doing a restore!
- •Test regularly! (At least once a year..)
- •Consider multiple scenarios
	- Restore from off-line storage (tape, etc)
	- •Pull backup from off-site location
	- •Fail-over from 2nd / redundant site
	- (and actually restore from a backup)

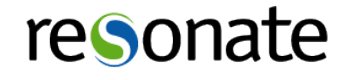

### Restoring with PITR

- •Restore full backup first
- Ideally to another location / server
- pg xlog should be empty or non-existant (create it)
- •Verify tablespace symlinks and files
- If the old system exists still
	- Copy pg xlog files from old system to new
	- •(May allow restore beyond last archived WAL)

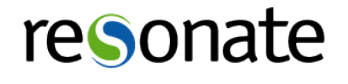

#### recovery.conf

- •Create a recovery.conf in data directory
- restore command similar to archive command
	- •Retrives archived WAL
	- %f Filename/XLOG to be restored
	- %p Location to restore file to
	- •Return zero on success
	- •Less than 126 for 'normal' error
	- •126 or above for 'fatal' error

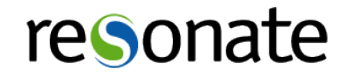

### Recovery Target

• recovery target (name|time|xid|inclusive|timeline)

- name pg create restore point()
- time Timestamp to recover up until
- xid Specific XID, up-to-and-including
- inclusive (of time or XID)
- timeline Specify timeline to restore into
- recovery end command
	- •Command to run upon completion of restore
	- •Can perform clean-up, etc

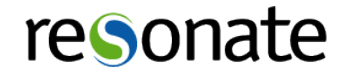

# Simple recovery.conf

#### • recovery.conf

- restore command  $=$  'cp /mnt/server/archivedir/%f  $"$ %p"'
- recovery target time  $=$  '2013-10-31 10:00'
- pause at recovery target  $=$  false
- •Recovers up to specified time (including that time)
- •Immediately moves into 'on-line' mode

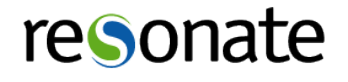

#### Advanced PITR restore

- recovery.conf
	- restore command  $=$  '/path/to/myscript %f %p'
	- recovery target xid = 1234
	- pause at recovery target  $=$  true
- •Need to log XIDs
	- •Not all transactions get real XIDs
	- •Virtual XIDs can not be used
- Pauses recovery until pg xlog replay resume()
	- Needs to have hot standby enabled
	- Must have specific recovery target set

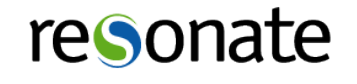

# Thank you!

Stephen Frost sfrost@snowman.net @net\_snow

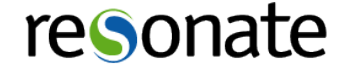